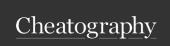

## How to fix black screen on your PC Cheat Sheet by polozz via cheatography.com/66099/cs/16488/

## How to fix black screen on your PC?

If you see a black screen during the installation process, depending on your hardware and data on your device the operating system may still working in the background. Sometimes it could take several hours to complete the process.

In your device the operating system may still working in the background. Sometimes it could take several hours to complete the

## How to fix black screen problem on Windows 10?

windows 10 has already proven to be a reliable operating system, but like with any piece of software unexpected things always will happen. Perhaps one of the worse issues you can come across is a black screen on your Windows 10 computer, because you don't get an error code or message giving you an idea where to start troubleshooting.

An unexpected black screen can occur in a number of scenarios on Windows 10, stemming from issues with the graphics driver, a connection problem between with your display, during the installation of the operating system, updates... or it just can happen randomly at any time.

In this Windows 10 guide, we'll walk you through a series of steps to help you troubleshoot and fix the black screen problem on your device.

An unexpected black screen can occur in a number of scenarios on Windows 10.

## Double-check your video connections

If your computer gets a black screen before you sign into Windows 10, it could be a connection problem between your PC and the display.

In the case that you're using a desktop computer, double-check your display is connected properly to a power outlet and your computer.

When possible it's also a good idea trying to switch to a different video output. A lot of times a video driver can change and without a particular reason it can send the video signal to a different output port (e.g. DVI, HDMI, DisplayPort, Thunderbolt, VGA) or adapter.

If you installed a discrete graphics card, but your computer also includes an integrated video processor, you can also try switching the video connection to the integrated graphics as it could be a problem with the discrete card.

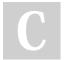

By polozz

cheatography.com/polozz/

Not published yet. Last updated 28th July, 2018. Page 1 of 1. Sponsored by Readable.com

Measure your website readability!

https://readable.com